Billedindsamling og billedbehandling til cytogenetisk analyse

Denne Quick Guide indeholder vigtige oplysninger om din MetaSystems-software. Du bedes gøre dig bekendt med indholdet, før du bruger Ikaros.

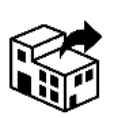

**Carl Zeiss A/S MetaSystems Hard & Software** 

Bregnerødvej 133A 1. sal 3460 Birkerød Danmark tlf: +45 7015 7015

web: www.zeiss.dk/microscopy

**GmbH**

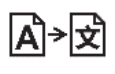

Robert-Bosch-Str. 6 68804 Altlussheim

Tyskland tlf: +49 (0)6205 39610 fax: +49 (0)6205 32270

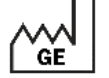

2021-10 (første udgivelse: 6.3.0)

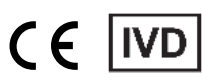

Dokument nr. H-1200-630-DK - Rev. 1 (2022 -05) |© 2022 af MetaSystems

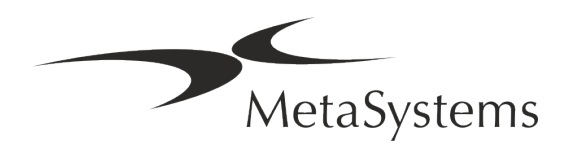

### **Indholdsfortegnelse**

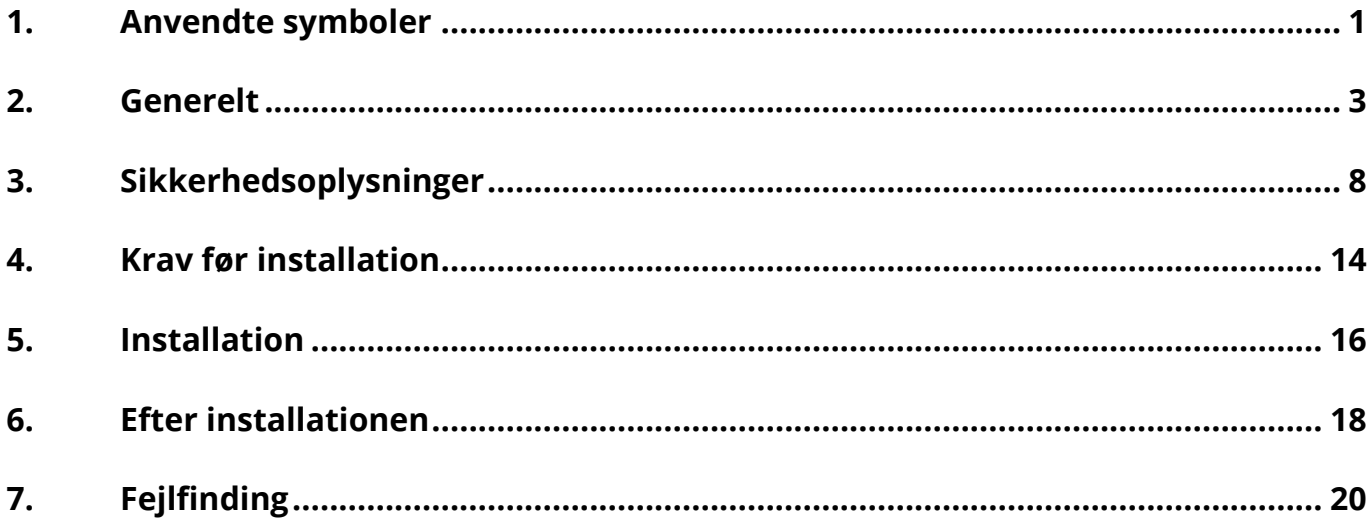

#### **Ændre historik**

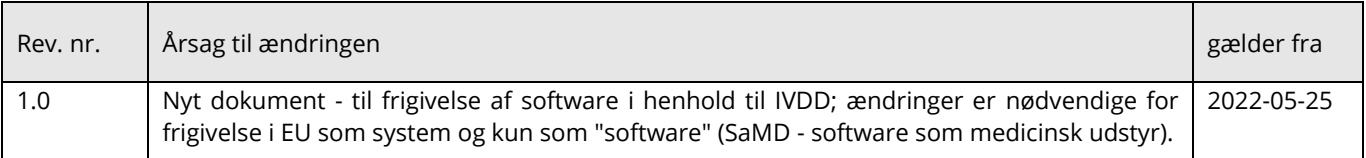

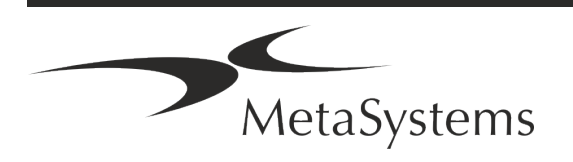

# **Hurtig vejledning | Ikaros Manual State 1 af 22** Side 1 af 22

### <span id="page-2-0"></span>**1. Anvendte symboler**

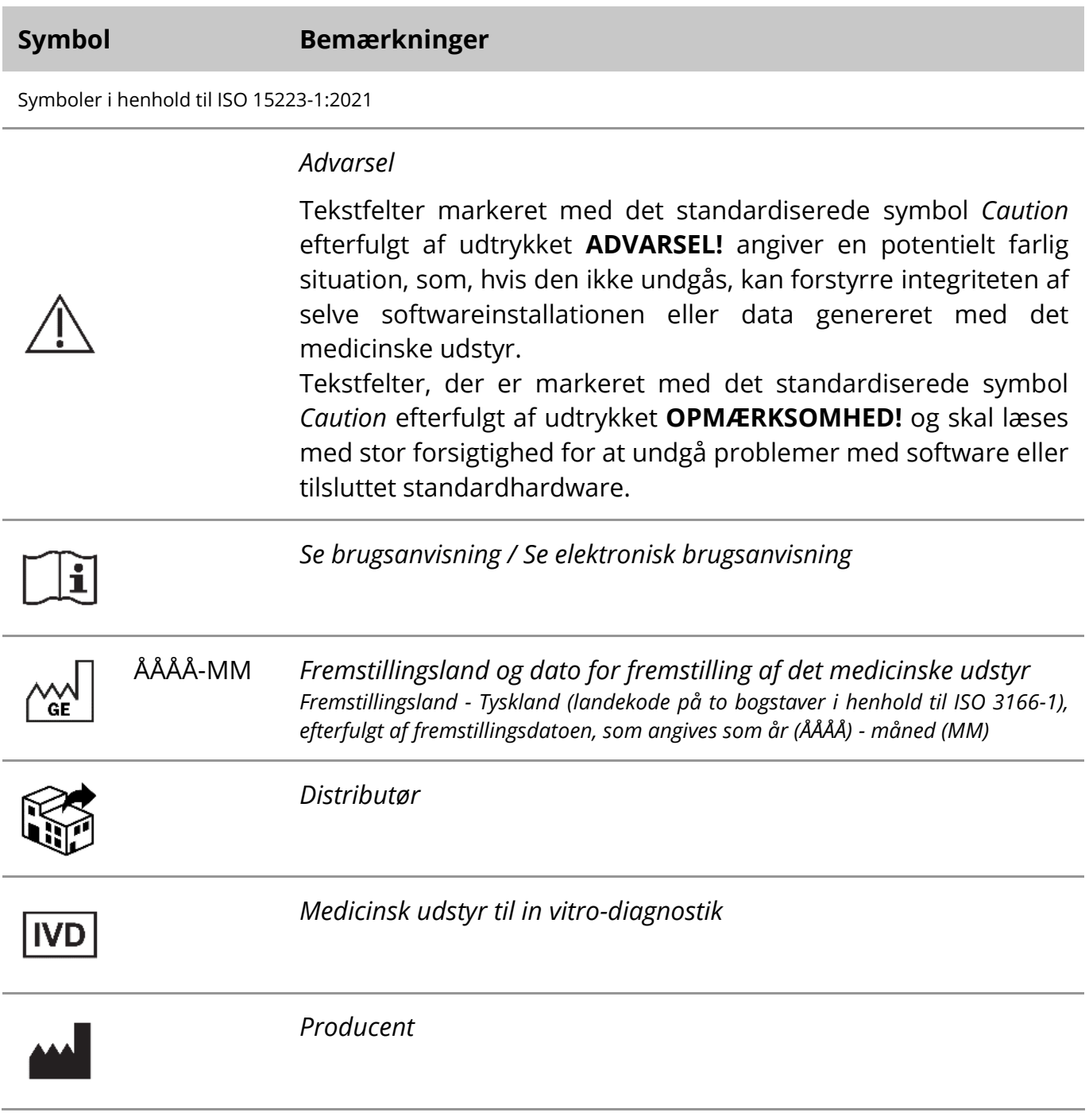

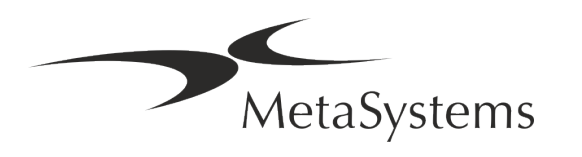

### Side 2 af 22 **Hurtig vejledning | Ikaros**

$$
\mathbb{E}^{\leftarrow}
$$

*Oversættelse* - Dette symbol ledsages af navn og adresse på den enhed, der er ansvarlig for oversættelsesaktiviteten.

Symbol i henhold til direktiv (EU) 98/79/EF (EU IVDD)

 $C<sub>6</sub>$ 

*"CE-mærket*" - CE-mærket angiver overensstemmelse med *EU's direktiv om in vitro-diagnostik*.

Yderligere symbol

<span id="page-3-0"></span>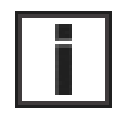

Tekstbokse markeret med dette informationstegn indeholder vigtige tekniske oplysninger eller tips om nye eller reviderede softwarefunktioner eller indstillinger.

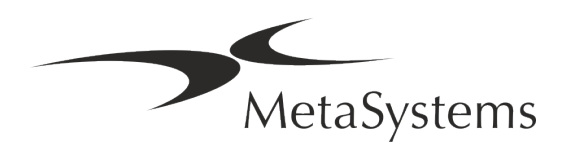

### **2. Generelt**

#### **Brugsanvisning (IFU)**

Brugsanvisninger til Ikaros 6.3 er et kompromis mellem to typer dokumenter:

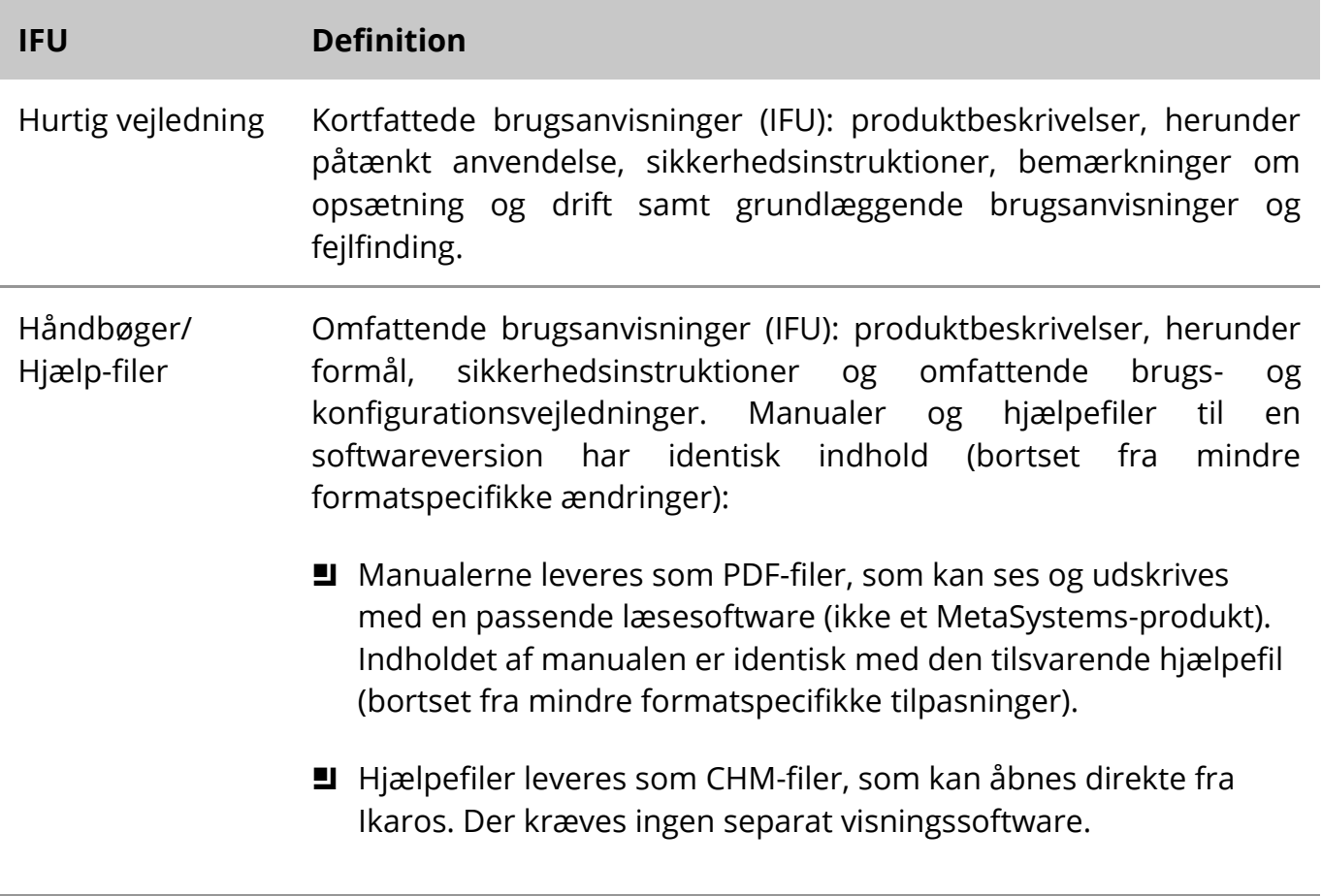

#### **Yderligere eksemplarer**

Yderligere eksemplarer af Quick Guide kan fås som PDF-filer eller som trykte eksemplarer. Send venligst en anmodning pr. e-mail til MetaSystems med angivelse af dokumentnummeret (se forsiden).

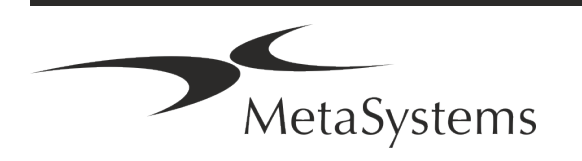

### Side 4 af 22 **Hurtig vejledning | Ikaros**

#### **Antagelser om tidligere viden**

IFU'en forudsætter, at du har:

- **I** Grundlæggende computerfærdigheder, herunder en generel forståelse af datalagring, filoverførsler og kopiering og indsættelse af filer.
- Tilstrækkeligt kendskab til gældende laboratorieteknikker til at fortolke billeder, der genereres af MetaSystems Ikaros-software.

#### **Sådan får du flere oplysninger og mere støtte**

#### **Repræsentanter for MetaSystems**

MetaSystems er en international virksomhed med kontorer i Tyskland (hovedkvarter), Argentina (Buenos Aires), Hongkong, Indien (Bangalore), Italien (Milano) og USA (Boston). Derudover er MetaSystems stolt af at have et globalt netværk af partnere, som dækker den lokale forretning i næsten alle regioner i verden. Se forsiden af denne Quick Guide for kontaktoplysninger om din lokale MetaSystems-repræsentant eller besøg www.metasystems-international.com.

#### **Fejl og forslag**

Du kan til enhver tid indsende elektroniske kommentarer og forslag til IFU'en til MetaSystems (se nedenfor), som virksomheden kan tage hensyn til. MetaSystems kan først reagere på kommentarer, når dokumentet revideres eller opdateres næste gang.

#### **Rapportering af alvorlige hændelser**

Hvis der sker en alvorlig hændelse i forbindelse med Ikaros 6.3, skal hændelsen rapporteres til MetaSystems, den kompetente myndighed i dit land.

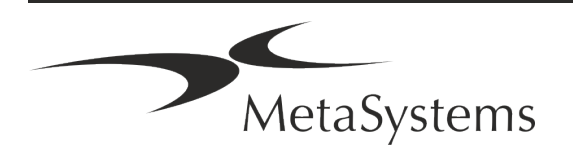

### **3. Produktbeskrivelse**

#### **Påtænkt anvendelse**

#### **Monokrom tilstand (Ikaros)**

Ikaros-systemet er beregnet til karyotyping med realtidsmikroskopbilleder fra dyrkede og farvede celleprøver i metafase. Ved at overføre billeder af kromosomspredninger fra mikroskopet til en computer elimineres den arbejdskrævende manuelle behandling af fotografierne. Karyotyperne sammensættes af operatøren med støtte fra billedbehandlingssoftware. Resultaterne dokumenteres i papirudgave og arkiveres med henblik på senere gennemgang.

Systemet fungerer med brightfield- og fluorescerende prøver med alle de aktuelt anvendte banding-teknikker, herunder G- og Q-banding. Alle prøver, der er egnede til bandinganalyse, herunder fostervand, perifert blod, chorioncillus villus, knoglemarv og væv, kan anvendes uden begrænsning til specifikke sygdomme. Karyotyping anvendes normalt til præ- og postnatal diagnose af fødselsdefekter, kromosomafvigelser, genetiske sygdomme, kræft og til opfølgning af kræftbehandling.

#### **Farve (Isis) Mode**

Farvefluorescenstilstanden (Isis) giver mulighed for hurtig og nem registrering, behandling, arkivering og dokumentation af fluorescerende mikroskopiske billeder.

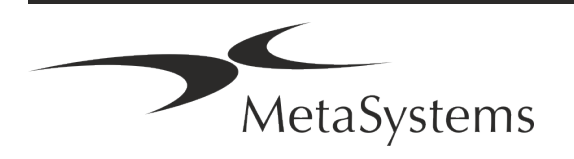

# Side 6 af 22 **Hurtig vejledning | Ikaros**

#### **Juridisk klassificering i EU**

 $C<sub>6</sub>$ Ikaros har et selvdeklareret CE-mærke i henhold til EU-direktiv 98/79/EF om medicinsk udstyr til in vitro-diagnostik (IVDD).

> Neon er integreret i IVD-softwarepakkerne Ikaros og Metafer, men kan også bruges som et separat softwaremodul. På disse betingelser er Neon ikke klassificeret som IVD-software.

> På grundlag af "*EUROPA-PARLAMENTETS OG RÅDETS FORORDNING (EU) 2022/112 af 25. januar 2022 om ændring af forordning (EU) 2017/746 for så vidt angår overgangsbestemmelser for visse former for medicinsk udstyr til in vitro-diagnostik og den udsatte anvendelse af betingelser for internt udstyr*" blev overgangsfasen i IVDR ((EU 2017/946) ændret.

> Udstyr, for hvilket overensstemmelsesvurderingsproceduren i henhold til direktiv 98/79/EF ikke krævede inddragelse af et bemyndiget organ, og for hvilket der er udarbejdet en overensstemmelseserklæring før den 26. maj 2022 i overensstemmelse med nævnte direktiv, og for hvilket overensstemmelsesvurderingsproceduren i henhold til denne forordning kræver inddragelse af et bemyndiget organ, kan markedsføres eller tages i brug indtil følgende datoer: **26. maj 2026** for udstyr i klasse C. (Bemærk: MetaSystems forventer, at Ikaros bliver et klasse C-udstyr i henhold til IVDR).

> Alle Ikaros- og Isis-systemer (herunder Neon), der allerede er installeret i kundernes laboratorier inden denne dato, kan anvendes inden for rammerne af det oprindelige CE-mærke. Kontakt os venligst, hvis du har spørgsmål om CE-status for dine systemer.

### **IVD**

Ikaros 6.3 er blevet klassificeret som et IVD-produkt i henhold til IVDD (98/79/EF).

#### **Juridisk klassificering uden for EU**

MetaSystems produkter anvendes i mange lande verden over. Afhængigt af bestemmelserne i det pågældende land eller område må nogle produkter ikke anvendes til klinisk diagnostisk brug. Spørg venligst vores lokale kontaktperson for yderligere oplysninger om den lovgivningsmæssige status i dit land. Besøg *www.metasystems-international.com* for at få oplysninger om lokale MetaSystems-repræsentanter.

#### **Licensbeskyttelse og kontrol af softwarefunktioner ved hjælp af hardware-token**

MetaSystems-software kræver tilstedeværelsen af hardware-kopibeskyttelsesmoduler, også kendt som "dongles", for at kunne startes og udføres. Hvis donglen ikke sættes i, vil softwaren ikke kunne køre. En MetaSystems-dongle fungerer ikke kun som en sikkerhedsnøgle, men også som en fysisk licensnøgle, som aktiverer bestemte funktioner i MetaSystems-softwaren.

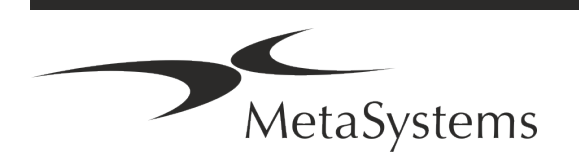

- **E** Hver dongle har et individuelt serienummer.
- Kun funktioner, der er aktiveret af licensnøglen, er tilgængelige i den pågældende software. Alle andre softwarefunktioner er deaktiveret, men kan aktiveres efter køb af den pågældende licens og omprogrammering af donglen.
- **E** Softwaren kontrollerer jævnligt, om der er en gyldig dongle og licensnøgle.
- a Den krævede **udløbsdato for opdateringer** til Ikaros 6.3 er *juni 2021* (*0621*).

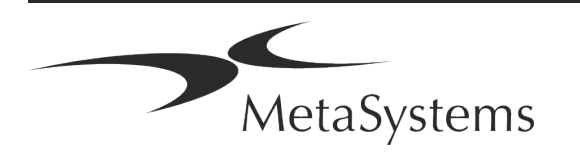

### Side 8 af 22 **Hurtig vejledning | Ikaros**

### <span id="page-9-0"></span>**4. Sikkerhedsoplysninger**

#### **Generelle forholdsregler**

Kun til professionel laboratoriebrug.

*Tabel: Generelle forholdsregler*

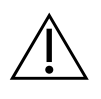

**ADVARSEL: Strømtilslutning!** Computeren, der kører Ikaros 6.3, må kun tilsluttes korrekt jordede stikkontakter. Se også sikkerhedsinstruktionen i den produktinformation, der følger med alle elektriske instrumenter og komponenter.

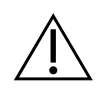

**ADVARSEL: Betjening kun af kvalificeret personale!** Softwaren må kun betjenes af kvalificeret og uddannet laboratoriepersonale.

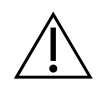

**ADVARSEL: Risiko for ineffektive sikkerhedsforanstaltninger!** Hvis det konstateres, at beskyttelsesforanstaltningerne ikke længere er effektive, skal apparatet tages ud af drift og sikres mod utilsigtet betjening for at undgå risiko for personskade. Kontakt MetaSystems eller dets repræsentant for at få enheden repareret.

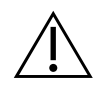

**OPMÆRKSOMHED! Se laboratoriets sikkerhedsretningslinjer og brugsanvisninger for alle installerede hardwarekomponenter!** Før Ikaros tages i brug, er det vigtigt at gøre sig bekendt med alle gældende sikkerhedsretningslinjer og -bestemmelser for laboratorier i deres seneste versioner og brugsanvisningerne (IFU'er) for alle installerede hardwarekomponenter.

#### **Overhold retningslinjerne for cytogenetiske analyser**

Cytogenetiske foreninger og råd i forskellige lande har offentliggjort retningslinjer for, hvordan cytogenetiske analyser skal udføres. Disse retningslinjer understreger i fællesskab den rolle og det ansvar, som erfarne cytogenetikere spiller i forbindelse med fastlæggelsen af den endelige diagnose, f.eks. den europæiske cytogenetikerforening:

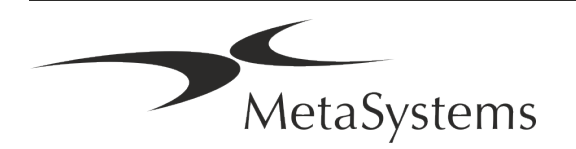

*Det er vigtigt, at alle tilfælde kontrolleres af en anden kvalificeret cytogenetiker. Denne uafhængige kontrol bør mindst omfatte en enkelt sammenligning af hvert sæt homologer i den kvalitet, der kræves af hensyn til henvisningsårsagen). De samme celler som den primære analytiker kan anvendes til kontrollen. En ledende tilsynsførende eller en erfaren cytogenetiker skal kontrollere analysen. Det anbefales at foretage en uafhængig "blind" analyse, hvor kontrolløren ikke kender den første analytikers resultat. (...)*

*Interfase-FISH-resultater skal vurderes uafhængigt af en behørigt uddannet person. Kontrolløren bør undersøge 30-70 % af de samlede celler, som den primære analytiker har anvendt. Hvis analytikeren og kontrollørens primære score er meget forskellige, skal en tredje person (om nødvendigt fra et andet laboratorium) tilkaldes for at finde en løsning. Denne person skal normalt informeres om de tidligere resultater. Ved metafase-FISH skal der anvendes de samme procedurer som ved kontrol af konventionelle kromosomanalyser. (...)*

*Fortolkning af resultaterne kræver tilsyn af en behørigt uddannet læge eller cytogenetiker.*

*ECA's generelle retningslinjer og kvalitetssikring for cytogenetik (2012)*

#### **Beskyttelse af personoplysninger**

MetaSystems garanterer fortrolighed af alle medicinske eller patientrelaterede data og bekræfter hermed at opfylde kravene i henhold til forordning (EU) 2016/679 *om beskyttelse af fysiske personer i forbindelse med behandling af personoplysninger* (generel forordning om databeskyttelse) som følger:

Personoplysningerne vil blive:

- Behandles lovligt, retfærdigt og på en gennemsigtig måde i forhold til den registrerede.
- **I** Indsamles til bestemte, udtrykkelige og legitime formål og ikke behandles yderligere på en måde, der er uforenelig med disse formål.
- De skal være tilstrækkelige, relevante og begrænsede til det, der er nødvendigt i forhold til de formål, hvortil de behandles.
- opbevares i en form, der gør det muligt at identificere de registrerede i ikke længere tid, end det er nødvendigt for de formål, hvortil personoplysningerne behandles.
- Behandles på en måde, der sikrer passende sikkerhed for personoplysningerne, herunder beskyttelse mod uautoriseret eller ulovlig behandling og mod hændeligt tab, ødelæggelse eller beskadigelse ved hjælp af passende tekniske eller organisatoriske foranstaltninger.

Hvis du har spørgsmål vedrørende MetaSystems' erklæring om privatlivspolitik, bedes du kontakte MetaSystems.

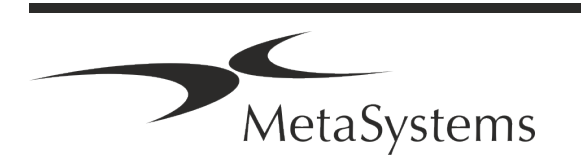

# Side 10 af 22 **Hurtig vejledning | Ikaros**

#### **Cybersikkerhed**

#### **Understøttet operativsystem**

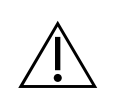

**OPMÆRKSOMHED!** Ikaros 6.3 er udviklet og testet udelukkende til brug med Windows™ 10/64-bit og Windows™ 11/64-bit operativsystemer (OS).

Microsoft™ har ophørt med at understøtte alle versioner af styresystemer før Windows™ 10. Disse versioner modtager ikke længere opdateringer og sikkerhedspatches og er meget sårbare over for cybersikkerhedstrusler. Vi anbefaler udtrykkeligt, at vores software kun kører på computere med Windows™ 10/64-bit.

Selv om vores software teknisk set kan køre på ældre styresystemer (f.eks. Windows™ 7), er det helt på egen risiko. MetaSystems påtager sig intet ansvar for fejl, der opstår som følge af brugen af ikke-godkendte styresystemer.

#### **Brugeradgang**

MetaSystems tilbyder forskellige niveauer af brugerlogintilstande. Afhængigt af sikkerhedspolitikkerne i den institution, hvor Ikaros er installeret, kan der vælges brugeradgangsmåder fra lav til høj sikkerhed. For nærmere oplysninger om logintilstandene henvises til produktets hjælp eller manual.

#### **Lokal tilstand**

Hvis netværksressourcerne, der hoster sagsdataene eller den delte konfigurationsmappe, er (midlertidigt) utilgængelige, kan Ikaros 6.3 drives i en "lokal nødtilstand". Denne tilstand gør det muligt at fortsætte med at arbejde med data, der er gemt på den lokale computer. Når den normale driftstilstand er blevet genoprettet, kan dataene overføres manuelt til den foretrukne datalagringssted.

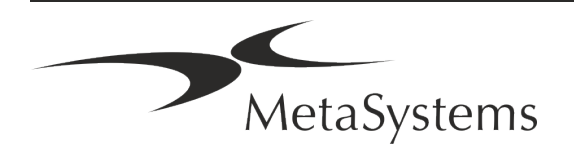

#### **Hardware**

#### **Krav til hardware**

*Tabel: Minimale hardwarekrav til en computer, der kører Ikaros V6.3*

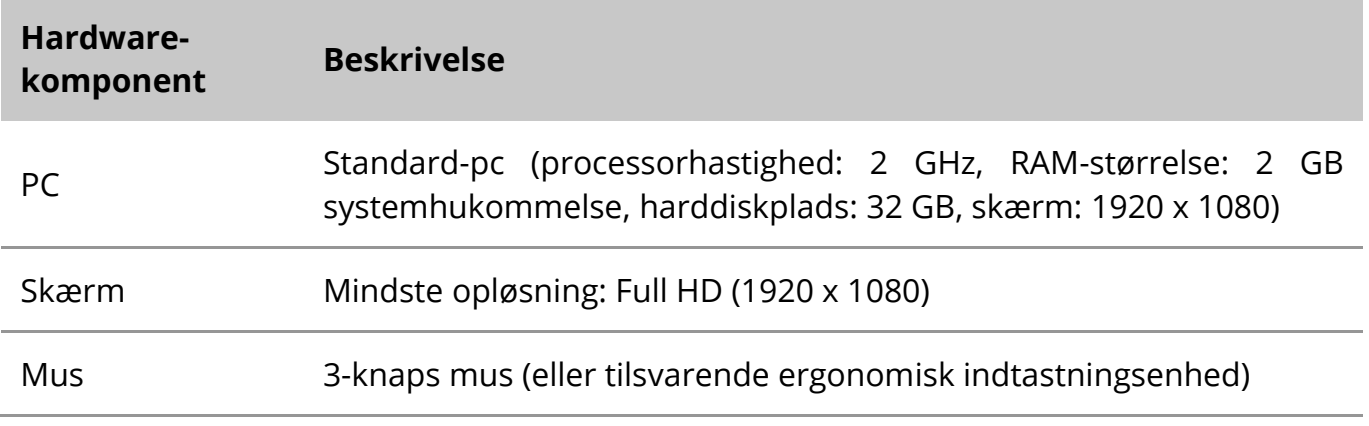

#### **Understøttede standardhardwarekomponenter**

*Tabel: Et udvalg af standardhardwarekomponenter, der understøttes af Ikaros V6.3*

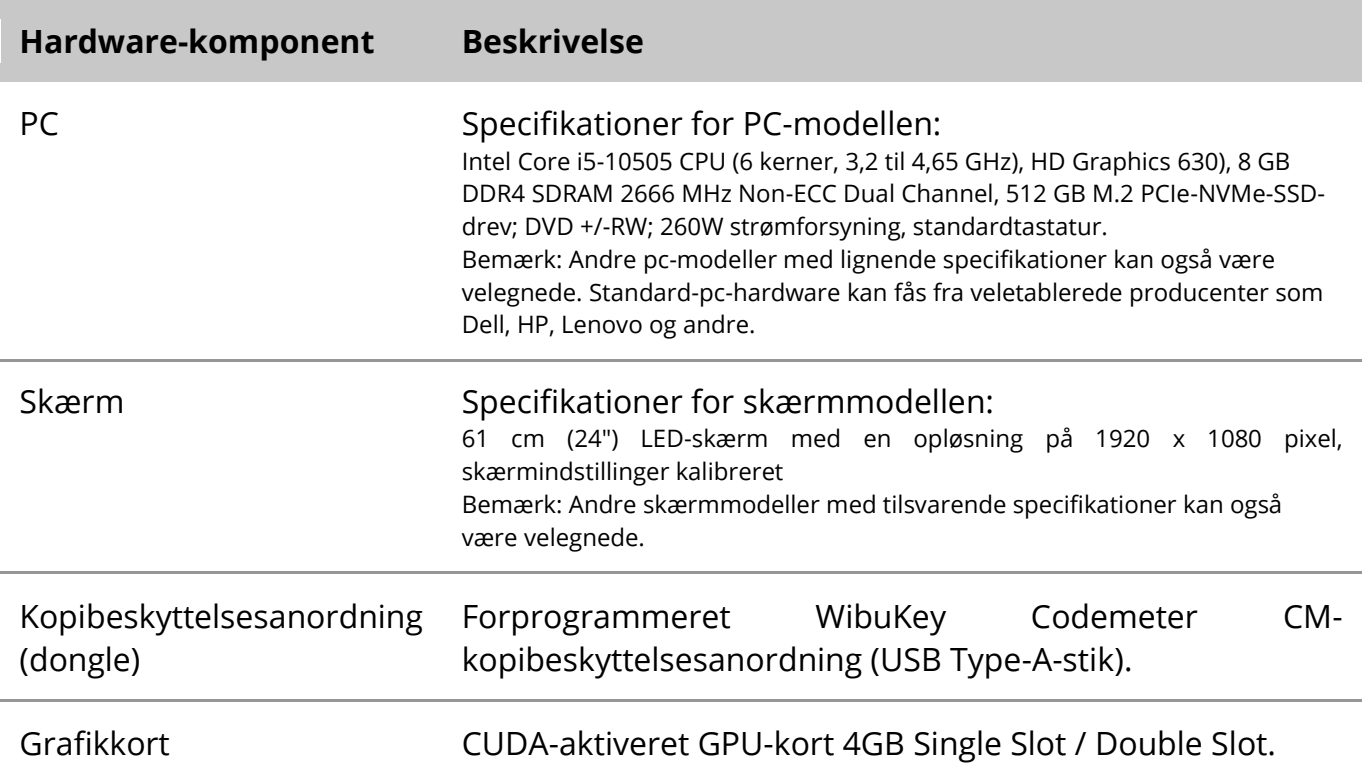

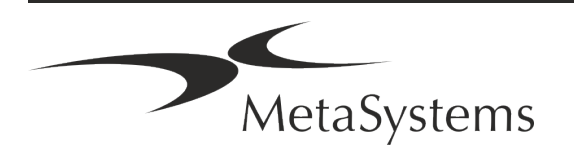

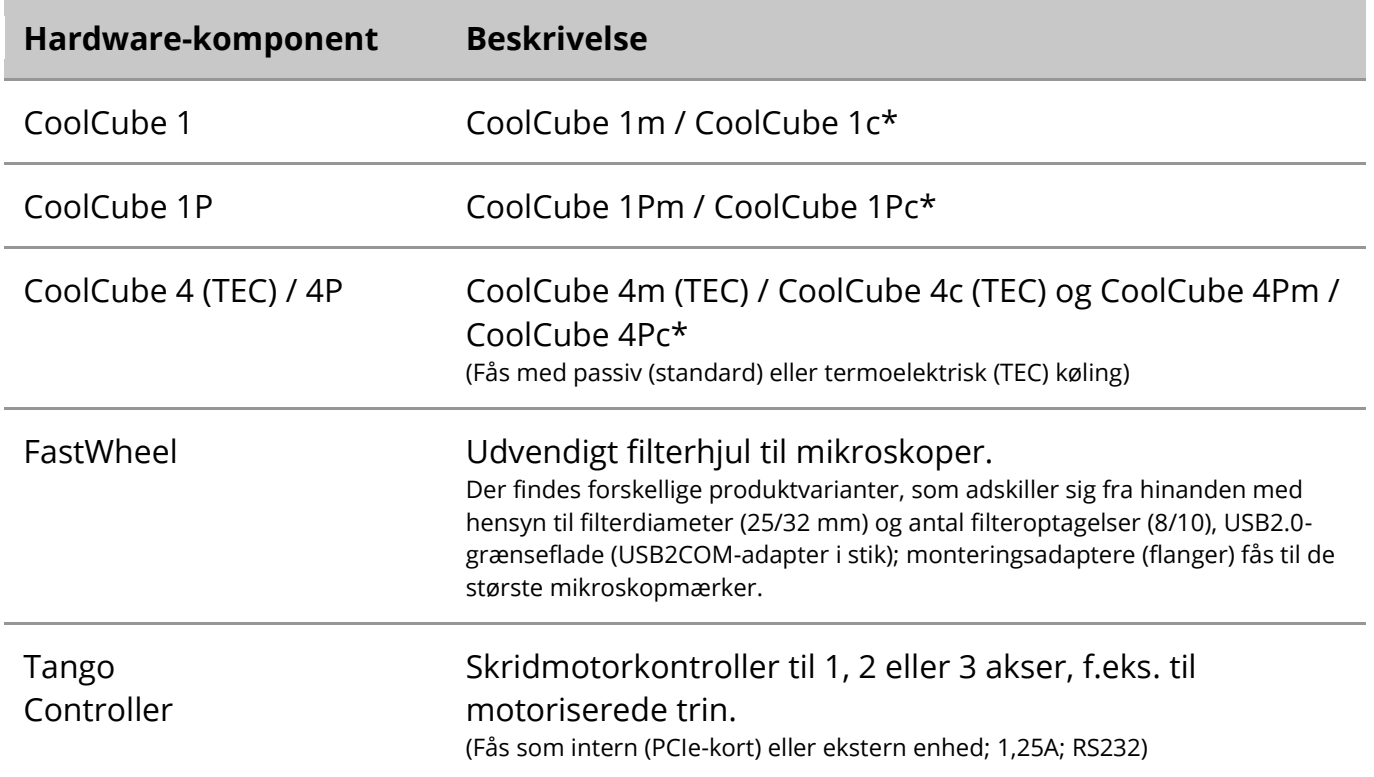

\* m: monokrom version / c: farveversion (med Bayer RGB-filtermaske)**.** 

#### **Mikroskoper**

Mikroskoper er ikke en del af MetaSystems-systemer. Kameraet og mikroskopet skal forbindes ved hjælp af en C-mount-adapter til CCD-kameraer (medfølger ikke). Kontakt din repræsentant for mikroskoper for at få nærmere oplysninger. MetaSystems software understøtter en række motoriserede mikroskoper. Egnede styrekabler fås fra mikroskopproducenterne (medfølger ikke).

Du kan finde adresser på producenter af hardwarekomponenter i Ikaros 6.3 Hjælp / Manual  $(\Box)$ .

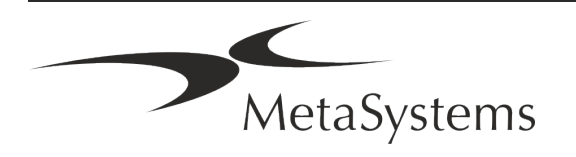

### **Tekniske og miljømæssige data**

Specifikationerne i dette kapitel gælder kun for Ikaros-systemer.

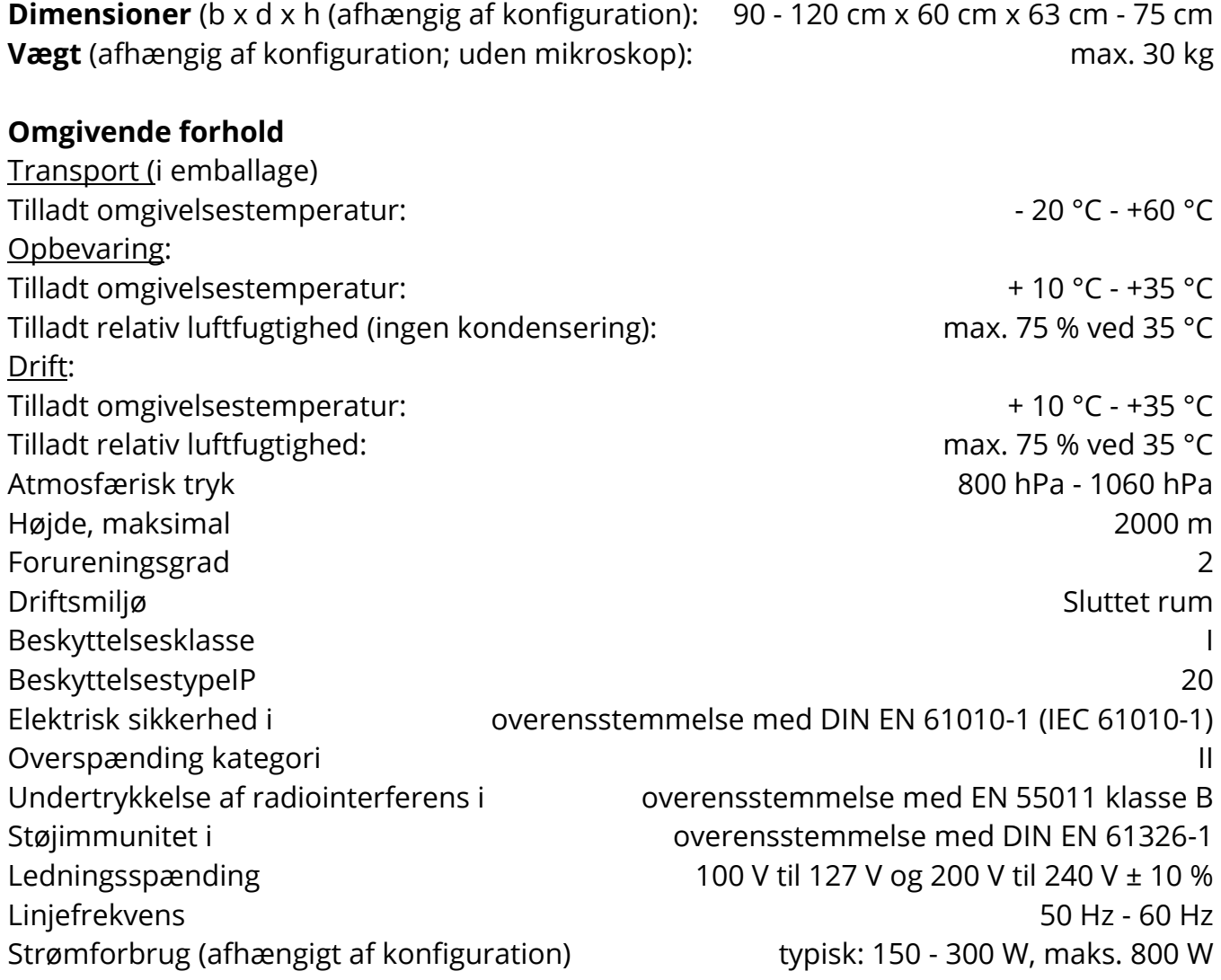

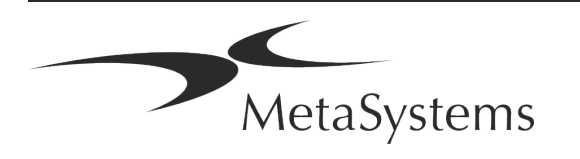

### Side 14 af 22 **Hurtig vejledning | Ikaros**

### <span id="page-15-0"></span>**5. Krav før installation**

#### **Krav til arbejdsområdet**

- **E** Forbered arbejdsområderne Sørg for, at installationsstedet er rent og tomt, og at alle objekter, som ikke er nødvendige for at konfigurere MetaSystems-enhederne, er fjernet.
- a **Sørg for strømforsyning**  Sørg for en CEE 7/4-stikdåse (*Schuko*) med 100V-240V, 50- 60Hz eller en tilsvarende adapter til hver computer.
- **E** Sørg for, at der er nok plads Anbefalingen for en computerarbejdsplads er en arbejdsplads på 90 x 70 cm (b x d). Hvis arbejdsstationen kombineres med et mikroskop, bør den tilgængelige arbejdsplads ikke være mindre end 130 x 80 cm (b x d). Vær også opmærksom på de gældende nationale bestemmelser for visuelle dataarbejdspladser og EN ISO 9241-1.
- **I** Oplys os om dine eksisterende mikroskop(er) Hvis et eksisterende mikroskop skal bruges med Ikaros, bedes du give os nogle oplysninger inden installationen: (i) mikroskopets mærke og model, (ii) belysningsenhederne, (iii) objektivobjektiverne, (iv) kameraadapteren og (v) evt. de tilgængelige fluorescensfiltre.
- **E** Krav til it-infrastruktur Du vil generere nogle billed- og sagsdata med Ikaros. Sørg for, at der er tilstrækkelig lagerplads til rådighed på din dataserver. Nedenstående tabel giver dig et overslag over den mængde data, du kan forvente:

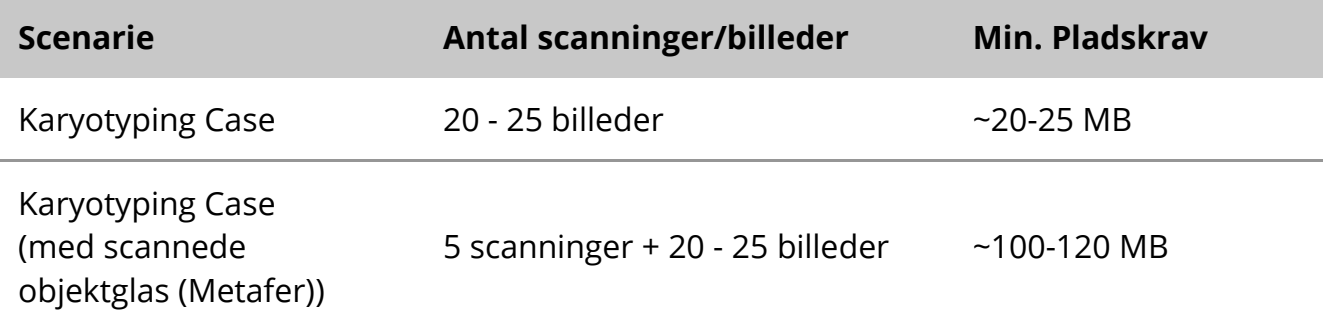

*Tabel: Standardhardwarekomponenter understøttet af Ikaros V6.3)*

Vi anbefaler, at du vurderer din ugentlige/månedlige arbejdsbyrde og behovet for lagerplads på serveren. Du bedes inddrage din it-afdeling.

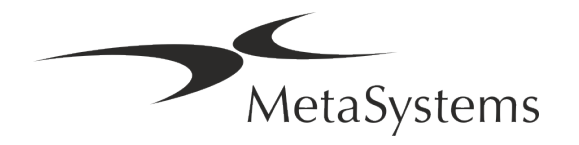

**E** Datastyring - Data indekseres automatisk ved hjælp af en software kaldet NeonServer, der kører som en Windows-tjeneste.

For alle installationer, undtagen for en stand-alone computer, skal NeonServer installeres på en separat pc med mindst 4 kerner, 16 GB RAM og 100 GB diskplads. Dedikeret serverhardware er ikke påkrævet, men anbefales. Computernetværket skal tillade hurtig dataoverførsel (1 Gb/low-latency).

For mere detaljerede oplysninger henvises til disse dokumenter: *MetaSystems Preinstallation Requirements* og *Supported Operating System for MetaSystems Devices* i deres aktuelle version. Kontakt venligst MetaSystems

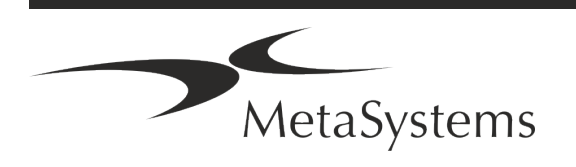

# Side 16 af 22 **Hurtig vejledning | Ikaros**

### <span id="page-17-0"></span>**6. Installation**

- **Udpeg "superbrugere**" Udpeg en eller to personer blandt brugerne, som er ansvarlige for systemerne og står til rådighed som vores kontaktpersoner. Disse personer skal have lov til at koordinere og formidle brugernes anmodninger og ønsker og til at træffe kortsigtede beslutninger om systemkonfigurationen.
- **Tilvejebring IT-support** Sørg for, at IT-medarbejdere er til rådighed i hele installationsperioden for at kunne reagere hurtigt på eventuelle problemer i forbindelse med IT-infrastrukturen.
- **E** Giv midlertidig administratorkonto I installationsfasen har vores medarbejdere brug for midlertidig administratoradgang. Denne adgang kan deaktiveres efter installationen og bruges til at udføre de nødvendige installationer og til at teste systemernes interoperabilitet.
- Installation og uddannelse af MetaSystems personale Vi tilbyder installation og uddannelse af laboratoriepersonale som en service. Vi er klar over, at installation og træning kan forstyrre din daglige laboratorierutine på den ene eller anden måde. Derfor foreslår vi, at der træffes passende foranstaltninger, som gør det muligt for dit personale at deltage i træningsmøderne. Sammen kan vi på forhånd udarbejde en uddannelsesplan, der tager højde for de generelle og særlige uddannelseskrav til hver enkelt operatør af Ikaros-softwaren.
- **E** Giv os passende eksempler Ideelt set bruger vi dine egne eksempler for at skabe træningscases, der ligger så tæt som muligt på dit rutinearbejde. Dette vil også gøre det muligt at tilpasse parametre i softwaren for at opnå gode resultater.
- $\blacksquare$  **Uddannelsens omfang Ikaros** Kort fortalt dækker uddannelsen:
	- **E** Start og slut Ikaros / brugerlogin.
	- **I Indstillinger** Datamapper, stier, sikkerhedsindstillinger, brugergrupper, rapportering.
	- **E** Navigation oprette en sag, import af sagsdata.
	- **J Sager** Vis, søg, filtrer, sorter og gruppér sager.
	- **El Sager** Omdøb, slet til "papirkurven", og gendan fra "papirkurven
	- **El Sagsdatablad** Indtast data, tilpas datablad

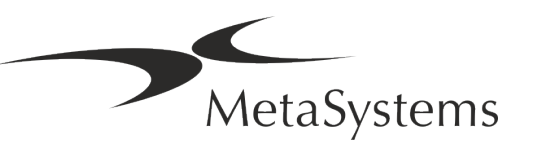

**E** Sagsstruktur - hierarkiske niveauer: sag, scanninger, celler, kultur, objektglas, region;

data på hvert hierarkisk niveau

- s **Sagsbeskrivelse**
- **Eller** Celleliste, Cellegalleri og kombineret karyogram
- **El Arbejdsgange** Manuel/automatisk (udløst/betinget) arbejdsgangsforløb
- **E** Rapportering Udskrivning af rapporter, forskellige rapporttyper, tilpasning af rapporter
- **E** Problemer løser problemer og rapporterer uløselige problemer (XReports)
- s **Få hjælp**  Slå genveje op, åbn / naviger / søg i hjælpefilen
- **I** Installation og uddannelse er dokumenteret Til din og vores reference vil vi bede dig underskrive en installations-/servicerapport efter endt uddannelse for at dokumentere de uddannede softwarefunktioner (*System Installation/Servicerapport*). Samme rapport bruges også til at dokumentere eventuelt service- /vedligeholdelsesarbejde, hvis det er nødvendigt.
- Sikkerhedskopiering af softwareinstallationer MetaSystems software leveres med indbyggede rutiner til at oprette sikkerhedskopier af den aktuelle softwareinstallation. Sikkerhedskopier gemmes (*a*) lokalt på den computer, der kører Ikaros, (*b*) på en netværksressource valgt af kunden og (*c)* hos MetaSystems. Sidstnævnte sikkerhedskopi hjælper os med at slå op i konfigurationsdetaljer, selv hvis fjernsupport ikke er mulig. Softwareinstallation kan gendannes fra sikkerhedskopier.
- **El Brug af Ikaros** Se venligst:
	- **I** Ikaros 6.3 Manual / Hjælp for en dybdegående dækning af Ikaros-programmets funktioner til billedindsamling, billedbehandling og karyotyping.
	- **I** Neon 1.3 Manual / Hjælp for en detaljeret beskrivelse af mulighederne for sagsstyring, datastyring og rapportering.

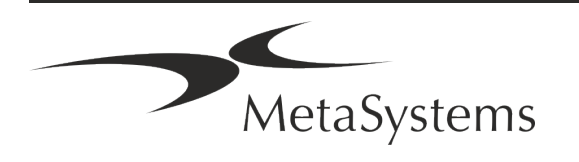

# Side 18 af 22 **Hurtig vejledning | Ikaros**

### <span id="page-19-0"></span>**7. Efter installationen**

**I** Tillad os at yde fjernsupport - For hurtig og professionel online support tilbyder vi et fjernsupportsoftwareværktøj TeamViewer (under navnet 'MetaSystemsQS'). Bemærk venligst, at fjernsupport fra MetaSystems kræver en underskrevet fjernsupportaftale, som kan fås på anmodning (*Fjernsupportaftale - Remote Support Agreement*).

*TeamViewer er en meget sikker fjernvedligeholdelsesløsning, der anvender fuldt krypterede datakanaler. I den nyeste version indeholder den kryptering baseret på 2048 RSA privat/offentlig nøgleudveksling og AES (256-bit) sessionskryptering. Denne teknologi er baseret på de samme standarder som https/SSL og opfylder nutidens standarder for sikkerhed. Nøgleudvekslingen garanterer også fuld beskyttelse af data fra klient til klient. Adgang udefra kræver et sessionstoken, som genereres ved opstart af QuickSupport-modulet. Dette token er kun gyldigt i en enkelt session; det er ikke muligt at få adgang til enheden udefra uden dette token. Start ikke modulet til fjernadgang, medmindre en medarbejder fra MetaSystems beder dig om det.*

*Du kan downloade værktøjet fra MetaSystems' websted:* 

MetaSystems

- *1. Rul ned til Support, og klik på Online Support Tool; download starter automatisk.*
- *2. Dobbeltklik på TeamViewerQS.exe for at installere. Følg instruktionerne på skærmen.*
- **E** Sørg for, at dine enheder er beskyttet mod malware og virus vi støtter ligeledes installation og vedligeholdelse af antivirusprogrammer via din it-afdeling. Du bør også træffe alle nødvendige foranstaltninger for at beskytte enheden og dit netværk mod skadelige påvirkninger (f.eks. ved hjælp af en netværksfirewall). Bemærk venligst, at ovennævnte foranstaltninger er en del af vedligeholdelse af netværket på stedet, og at MetaSystems ikke påtager sig noget ansvar for skader eller tab af data, der skyldes utilstrækkelige beskyttelsesforanstaltninger.
- a **Softwareopdateringer Løsning af softwarefejl - På trods af vores grundige testprogram kan visse softwarefejl forblive uopdagede indtil efter den første udgivelse af en softwareversion.** Vi er forpligtet til at rette kendte softwarefejl. Med henblik herpå udsender vi mindre softwareopdateringer, der er angivet ved den tredje del af versionsnummeret (f.eks. 6.3.0 -> 6.3.1). Større problemer, der bringer den korrekte drift af Ikaros i fare, skal rapporteres til det bemyndigede organ og til de kompetente myndigheder sammen med en plan for korrigerende foranstaltninger. I dette tilfælde vil du blive informeret.
- **Vær opmærksom på regelmæssige opdateringer af sikkerhedsrelevante drivere og software** - Vi anbefaler på det kraftigste, at du opdaterer computere regelmæssigt og holder drivere og styresystemet (OS) opdateret. Hvis vi bliver opmærksomme på OSpatches, der kan kompromittere den tilsigtede funktion af vores software, vil vi informere dig og anbefale korrigerende handlinger.

**E** Service- og vedligeholdelsesplaner - Ikaros 6.3 kræver ikke vedligeholdelse med faste intervaller.

MetaSystems og dets distributionspartnere tilbyder service- og vedligeholdelsesplaner, som omfatter installation af mindre softwareopdateringer og/eller forebyggende vedligeholdelse af understøttede standardhardwarekomponenter (kameraer, mikroskoper osv.). Forespørg venligst.

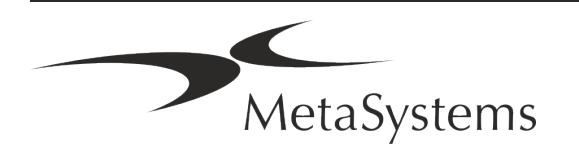

### Side 20 af 22 **Hurtig vejledning | Ikaros**

### <span id="page-21-0"></span>**8. Fejlfinding**

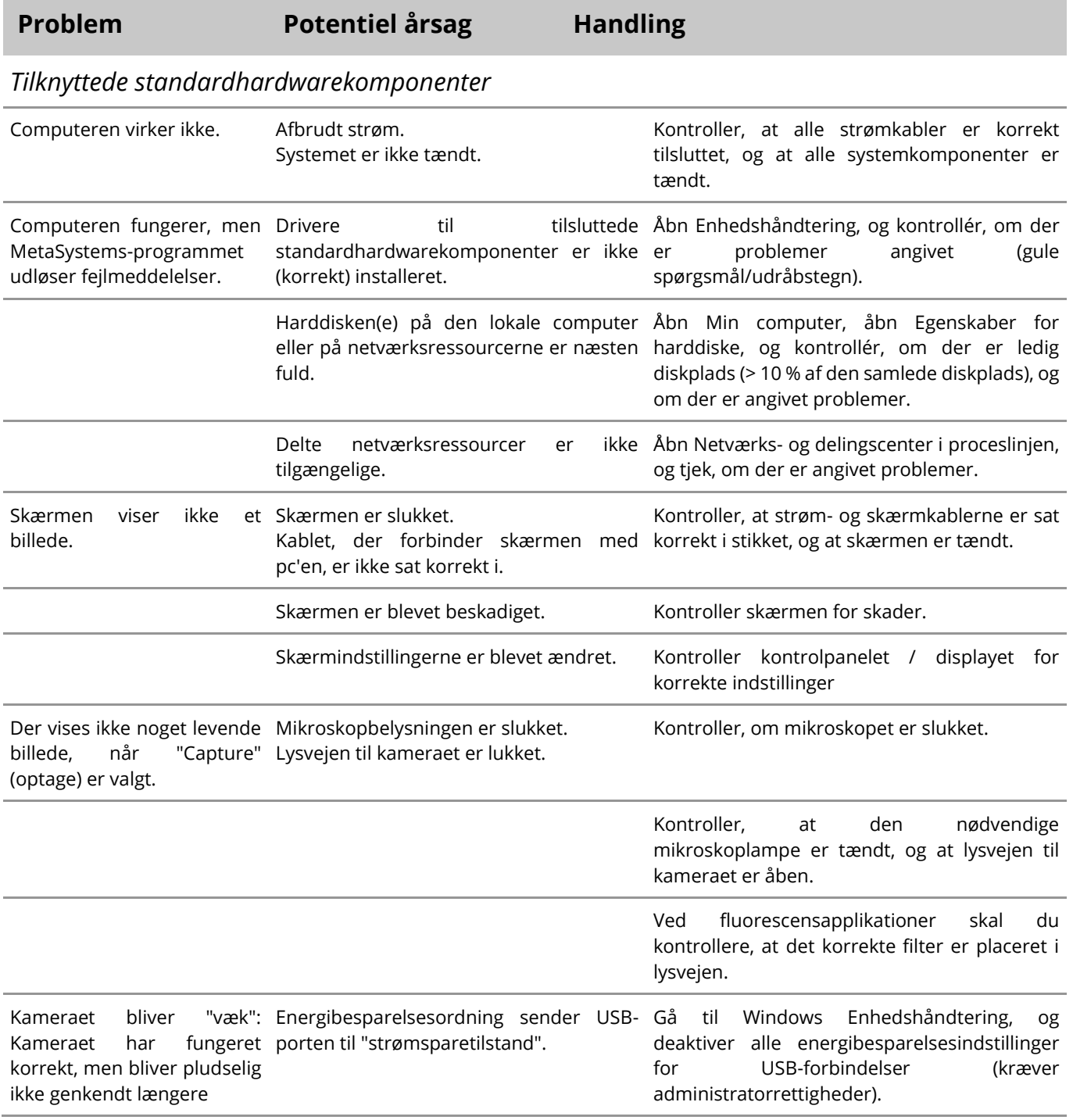

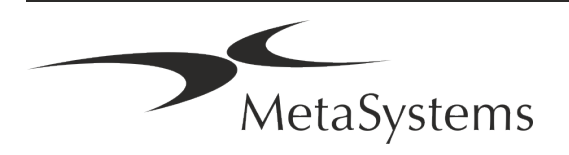

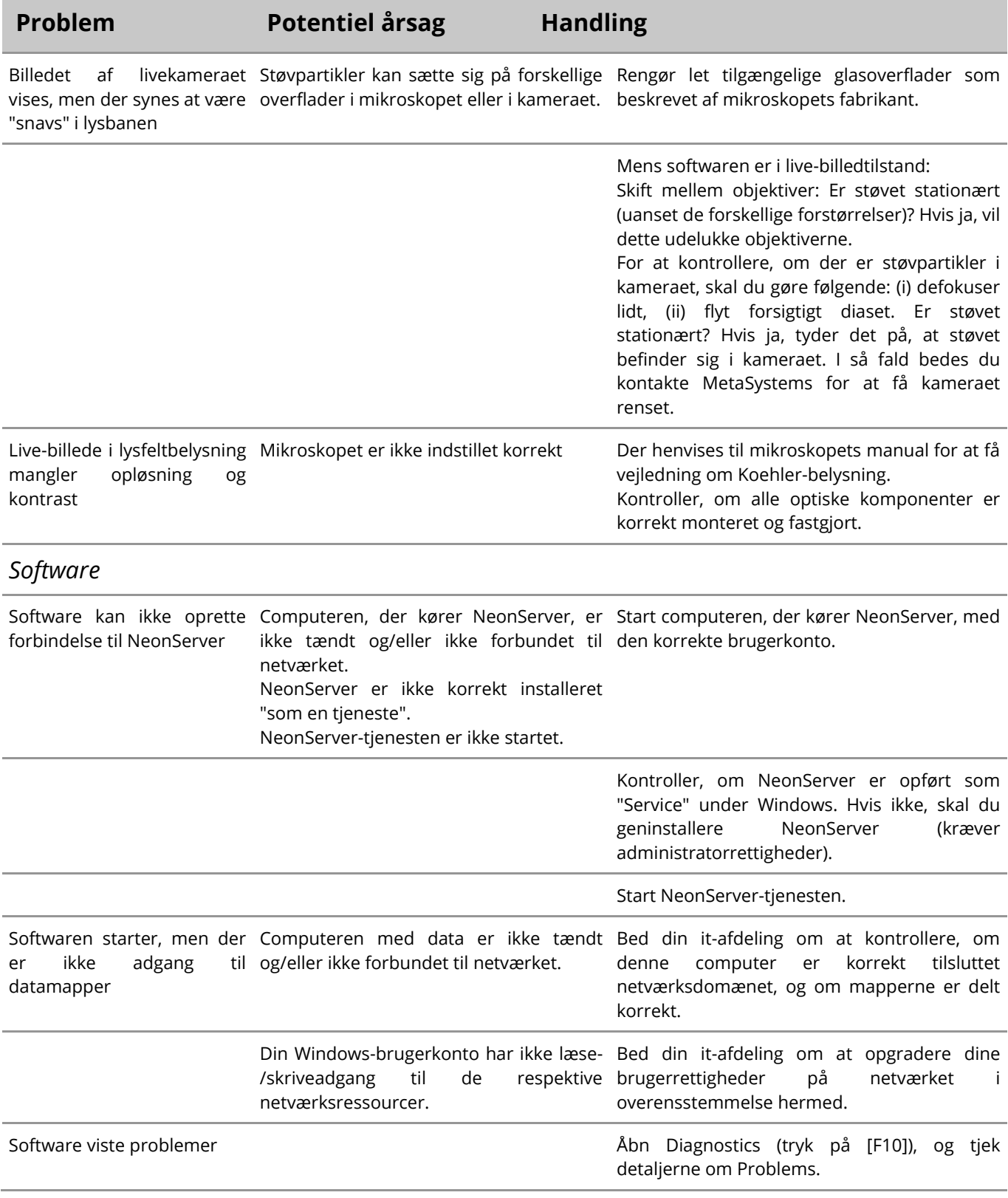

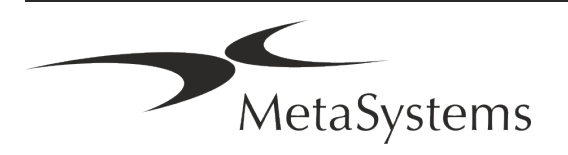

### Side 22 af 22 **Hurtig vejledning | Ikaros**

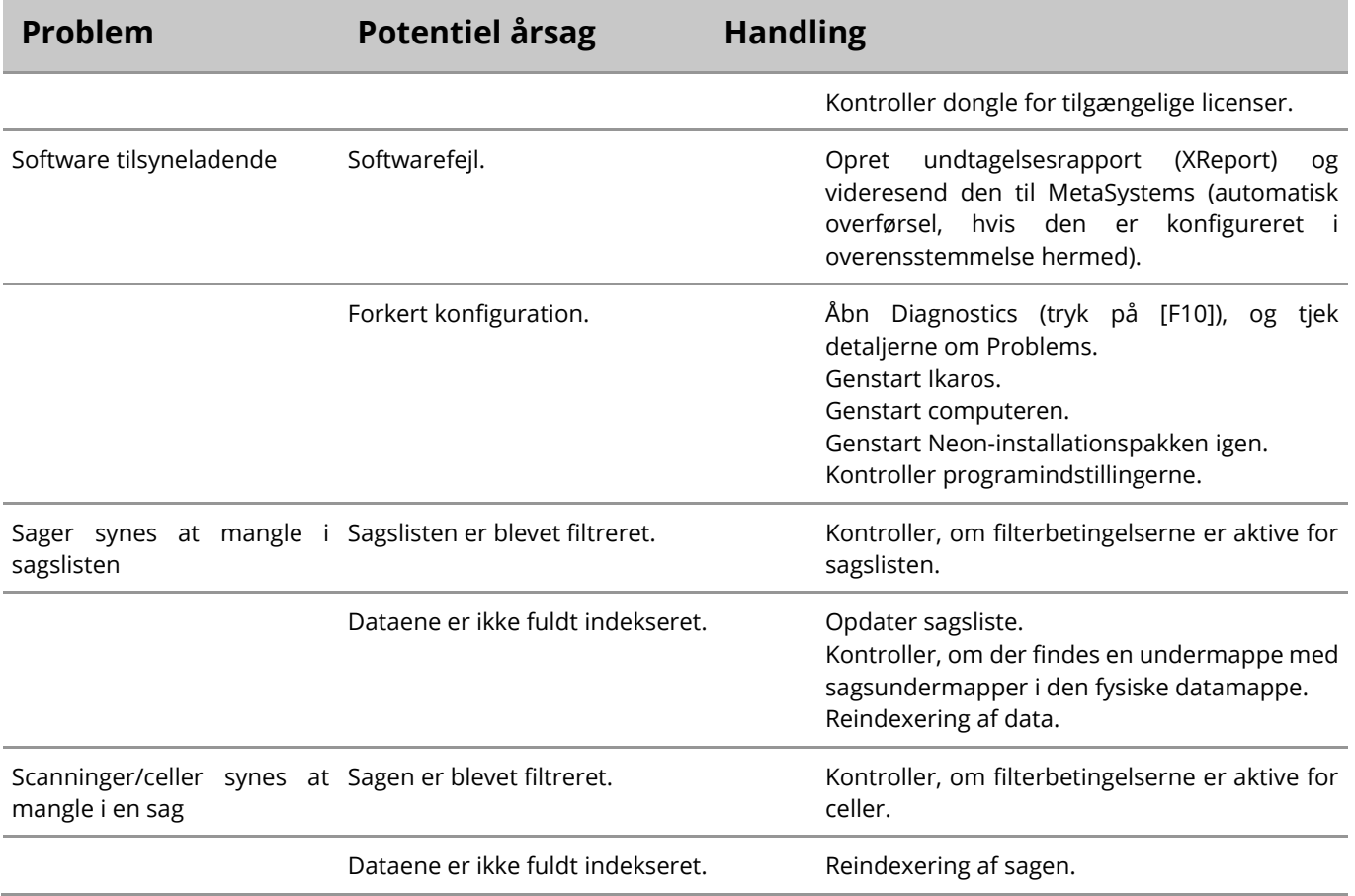

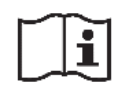

Hvis dit problem ikke er anført her, skal du se i manualerne og den tilhørende hjælpefil, før du kontakter din lokale MetaSystems-distributionspartner.

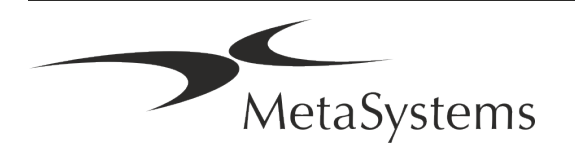